# **COMPUTER SCIENCE WITH PYTHON NEW (083) BLUE PRINT**

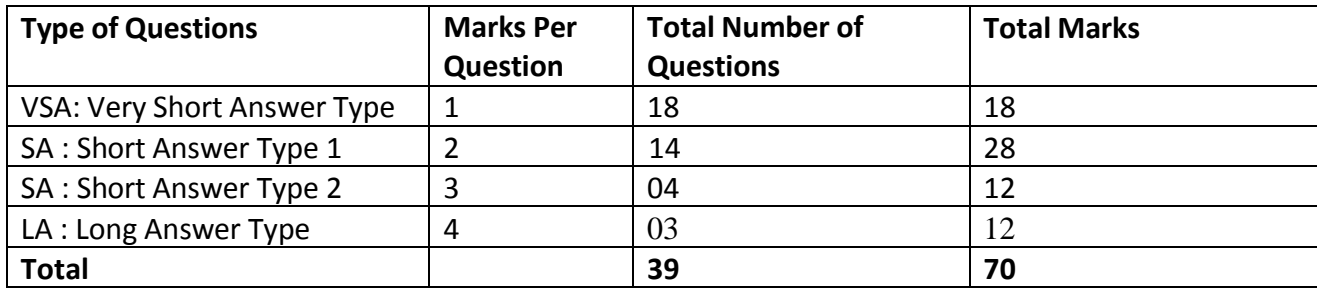

# **BLUE PRINT (Topic Wise)**

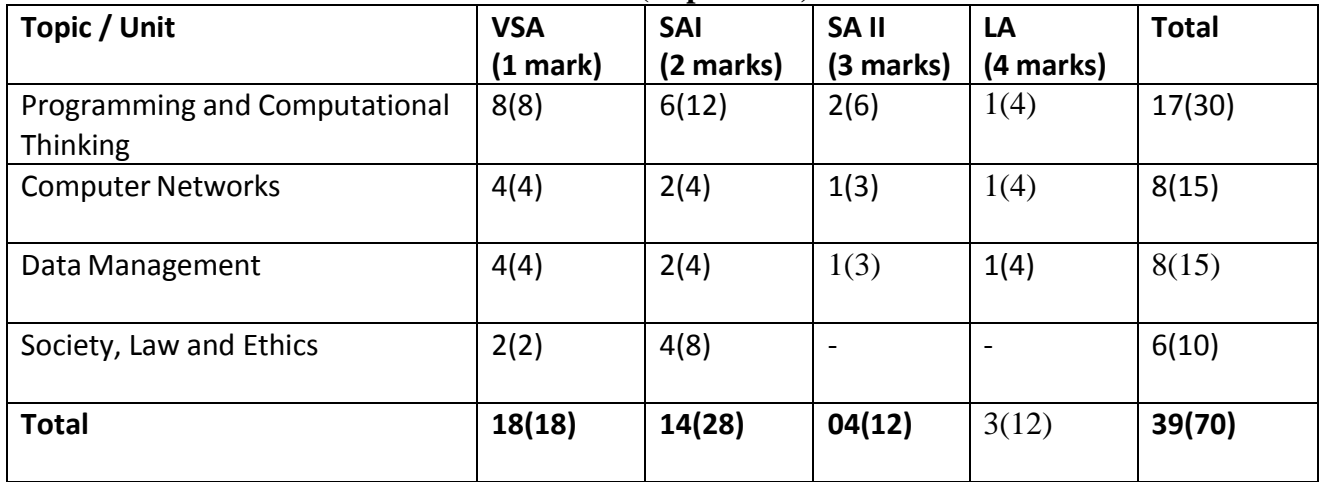

### **KENDRIYA VIDYALAYA SANGATHAN JAIPUR-REGION IST PRE-BOARD EXAM-2019-20**

#### **SUBJECT:COMPUTER SCIENCE NEW(083) CLASS-XII**

#### **MARKING SCHEME**

**Time:3 hrs.** M.M:70

**General Instructions:**

**All questions are compulsory.**

**Question paper is divided into 4 sections A, B, C and D. Section A : Unit-1 Section B : Unit-2 Section C: Unit-3 Section D: Unit-4**

#### **SECTION:A**

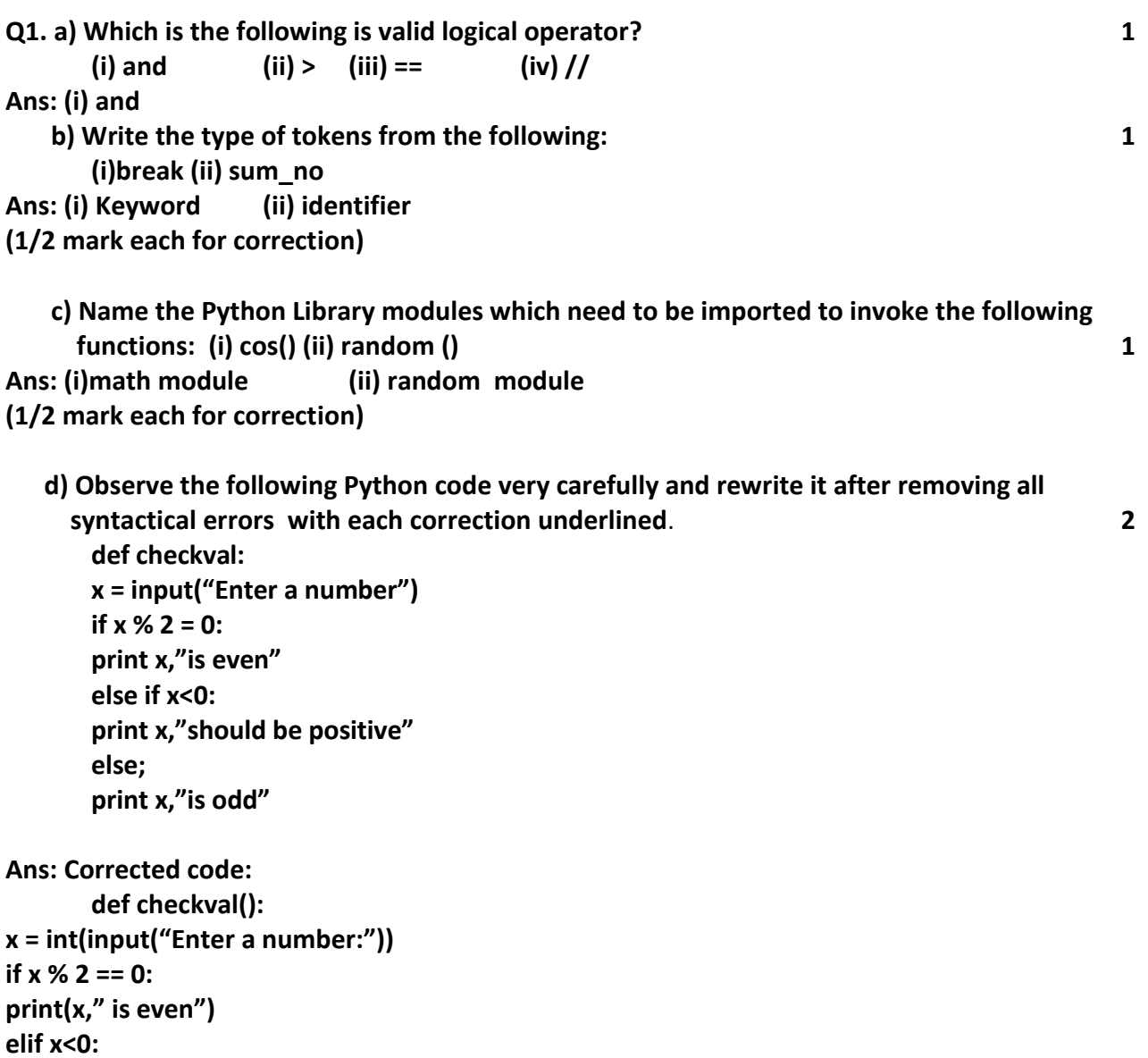

**print(x, "should be positive")**

**else: print(x, "is odd")**

```
(1/2 mark each for correction)
   e) Find the output of the following:
     def main ( ) : 2
           Moves=[5, 10, 15, 20]
           Queen=Moves 
           Moves[2]+=10
           L=Len(Moves)
           for i in range (L)
                 print "Now@", Queen[L-i-1], "#", Moves [i]
Ans: Now @ 20 # 5
     Now @ 25 # 10
     Now @ 10 # 25
     Now @ 5 # 20
     (1/2 mark each for correct line)
```
 **f) Find and write the output of the following python code: 3**

```
def Change(P ,Q=30):
            P=P+Q
            Q=P-Q
            print( P,"#",Q)
             return (P)
      R=150 S=100
      R=Change(R,S) 
      print(R,"#",S) 
      S=Change(S)
Ans: 250 # 150
     250 # 100
     130 # 100
(1 mark each for correct line)
  g) Study the following program and select the possible output(s) from the options (i) to (iv) 
     following it. Also, write the maximum and the minimum values that can be assigned to
     the variable Y. 2 
      import random
      X= random.random()
      Y= random.randint(0,3) 
      print(int(X),":",Y+int(X))
   (i) 0:0 (ii) 1:6 (iii) 2:4 (iv) 0:3
Ans: Only (i) is the possible outputs. Minimum value that can be assigned is – Y = 0. 
      Maximum value that can be assigned is - Y = 2
```
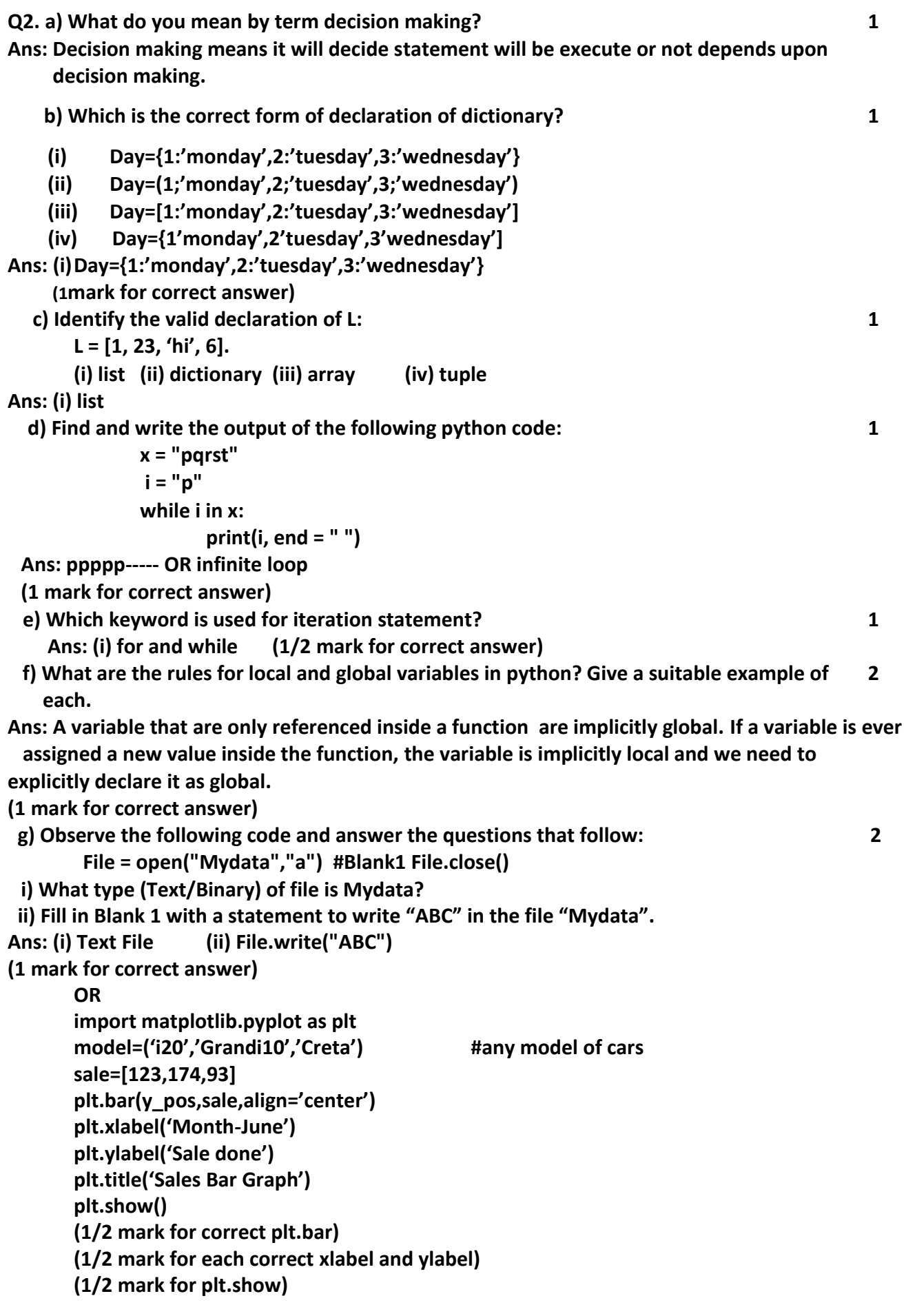

 **h) A text file contains alphanumeric txt(say an.txt). Write a program that reads text file and** 

 **prints only the numbers or digits from the file. 2**

**Ans: f=open("an.txt","r")**

 **for line in f: words=line.split() for i in words: for letter in i: if(letter.isdigit()): print(letter)**

**OR**

```
def DISPLAYWORDS():
       c=0
       file=open('STORY.TXT','r')
       line = file.read()
       word = line.split()
       for w in word:
              if len(w)<4:
              print( w)
       file.close()
              (½ Mark for opening the file)
              (½ Mark for reading line and/or splitting)
              (½ Mark for checking condition)
              (½ Mark for printing word)
```
**i) Write recursive code to compute and print sum of squares of n numbers. value of n is pass -ed as parameter. 3**

**Ans: def sqsum():**

```
if n==1:
              return 1
       return n*n +sqsum(n-1)
 #__main__
```

```
 n=int(input("enter value of n:")
 print(sqsum(n))
```
**OR**

```
def recurfactorial(n):
       if n == 1:
              return n
       else:
              return n*recurfactorial(n-1)
num = int(input("Enter a number: "))
if num < 0:
       print("Sorry, factorial does not exist for negative numbers")
elif num == 0:
       print("The factorial of 0 is 1")
else:
```
**print("The factorial of",num,"is",recurfactorial(num))**

**(2 marks for correct recursive function) (1 mark for invoking)**

 **j) Give the necessary declaration of a list implemented stack containing numeric type data also.Write user defined function to pop a number from stack. 4**

## **Ans: stack=list()**

**def pop(stack,top):**

**if not stack:**

**print("stack is empty")**

**else:**

**num=stack.pop() top=top-1 print("Value deleted from stack is",num) return top**

**OR**

**(j) (i) 55 (j) (ii) A B D \*\* + E F - / G +**

#### **SECTION:-B**

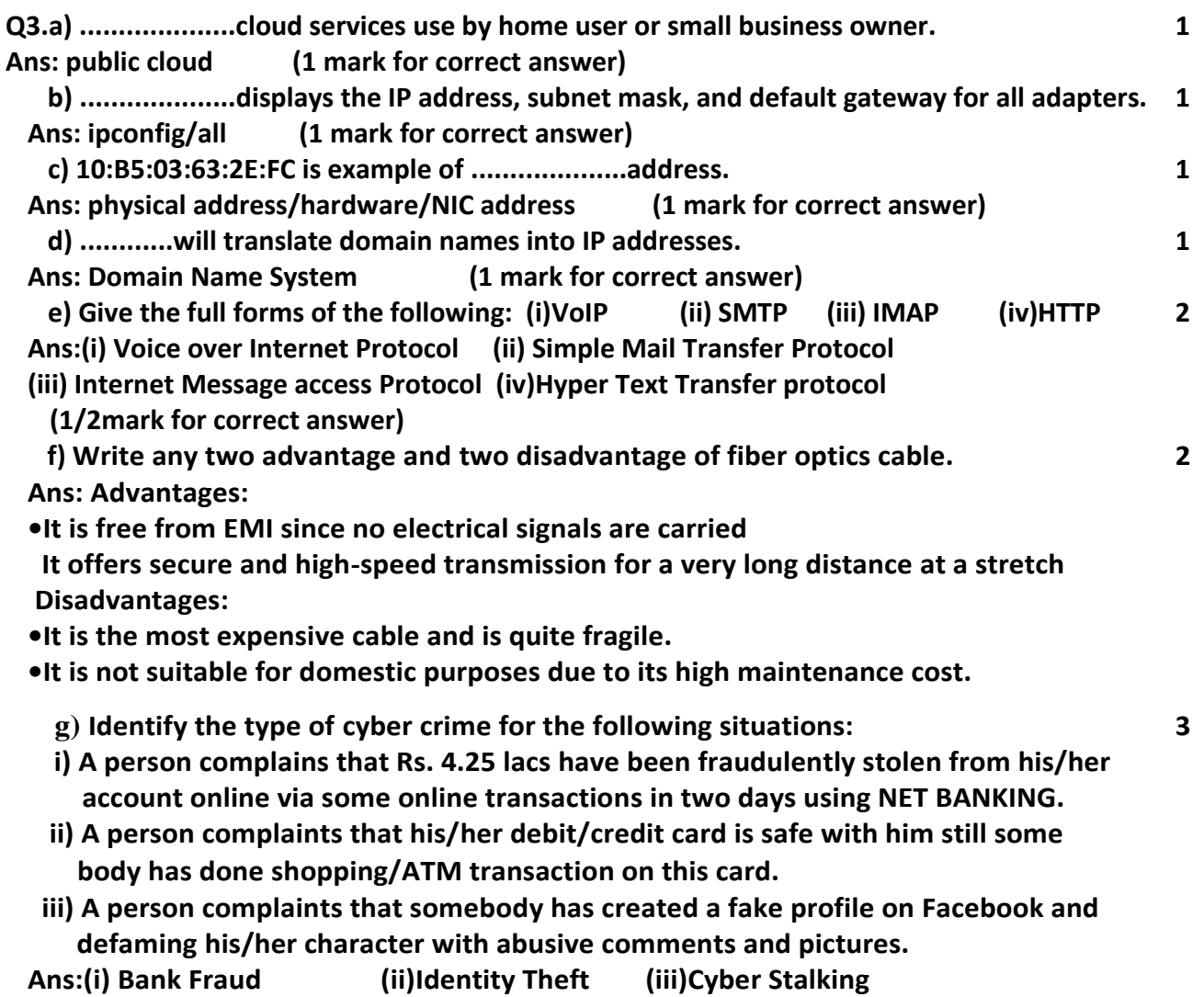

# **(1 mark for each correct answer)**

# **h) Amzon Centre has set up its new Centre in Dubai. It has four buildings as shown in the diagram given below: 4**

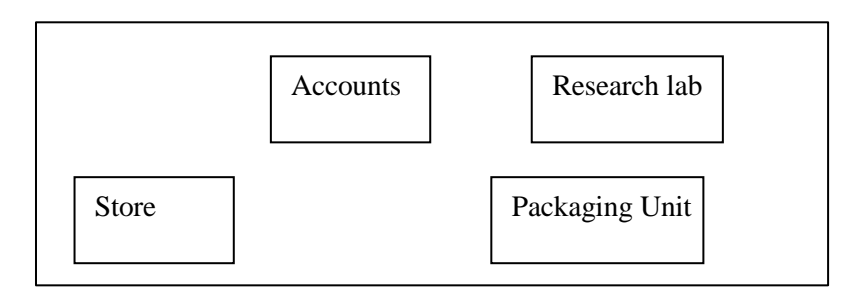

# **Distances between various buildings are as follows:**

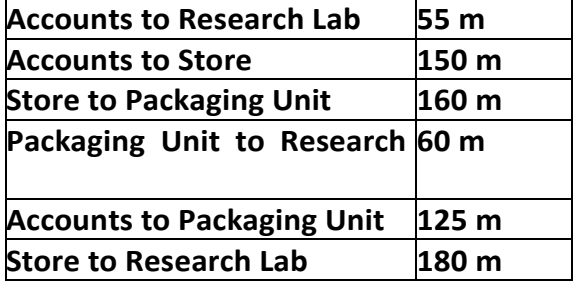

### **Number of computers:**

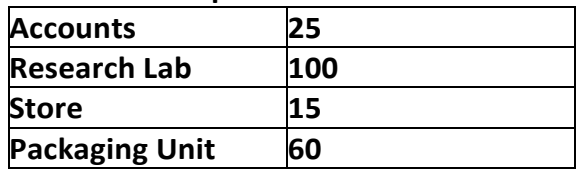

**As a network expert, provide the best possible answer for the following queries:**

- **i) Suggest the type of network established between the buildings.**
- **ii) Suggest the most suitable place (i.e., building) to house the server of this organization.**
- **iii) Suggest the placement of the following devices with justification: (a) Repeater (b) Hub/Switch**
- **iv) Suggest a system (hardware/software) to prevent unauthorized access to or from the network.**

# **Ans: (i)LAN (Local Area Network)**

**(ii)Research Lab as it has the maximum number of computers.**

**(iii)Repeater: It should be placed between Accounts and Packaging Unit, Accounts to Research Lab, Store to Research Lab and Accounts to Packaging Unit.**

**Switch should be placed in each of the buildings for better traffic management. (iv)Firewall.**

**(1 mark for each correct answer)**

**SECTION:C**

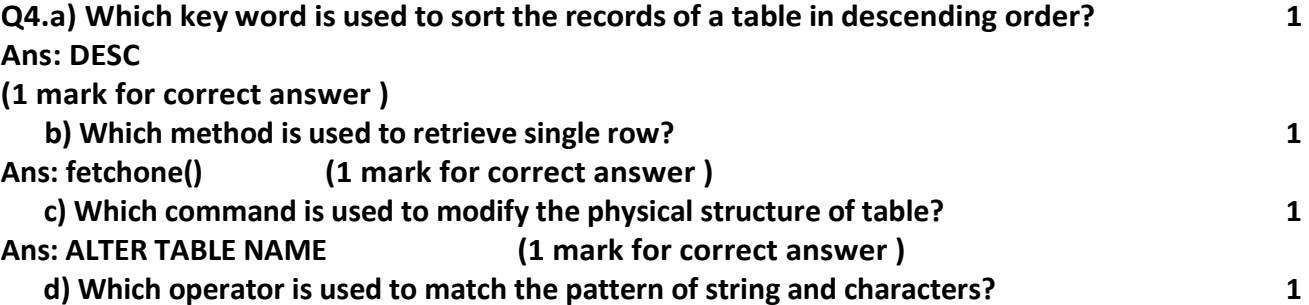

### **Ans: Like (1 mark for correct answer )**

 **e) Differentiate between Degree and Cardinality giving example. 2**

**Ans:**

**Degree : Number of columns in a table**

**Cardinality : Number of rows in a table**

**( 1 mark for correct definition and 1 mark for example )**

**f) Write a MySQL-Python connectivity to retrieve data, one record at a time, from city table for employees with id less than 10. 2**

**Ans: import MySQLdb as my**

 **try:**

**db = my.connect(host="localhost",user="root", passwd="", database="India") cursor = db.cursor()**

**sql = "select \* from city where id < 10" number\_of\_rows = cursor.execute(sql) print(cursor.fetchone()) # fetch the first row** 

**only db.close()**

**except my.DataError as e:** 

**print("DataError") print(e)**

**g) Table COACHING is shown below. Write commands in SQL for (i) to (v) and show the 7 output for (vi) and (vii).** 

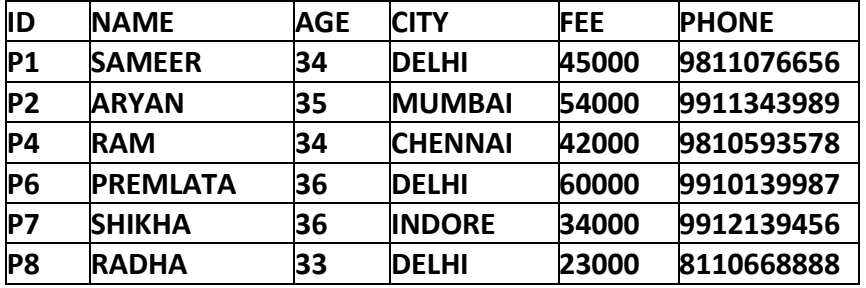

 **i) To display name in descending order whose age is more than 23.** 

**ii) To find the average fee grouped by age from coaching table.** 

**iii) To find all details from coaching table where fee is between 30000 and 40000.** 

**iv) To display ID and Name and city from coaching relation who's name starts with 'S'**

- **v) select age, count(city) from coaching group by age;**
- **vi) select city, sum(fee) from coaching where age in (34,36) group by city;**

**vii) Select name, city from coaching where name like "\_ R%";**

**Ans: (i) select name from coaching where age>23 order by name desc;**

 **(ii)select avg(fee) from coaching group by age;**

 **(iii) Select \* from coaching table where fee is between 30000 and 40000;**

 **(iv)Select ID,Name,City from coaching where name like 'S%';**

 **(v) age count(city)**

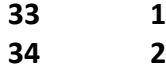

- **35 1**
- **36 2**
- **(vi) city sum(fee CHENNAI 42000**

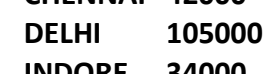

**INDORE 34000**

 **(vii) name city ARYAN MUMBAI PREMLATA DELHI**

**SECTION:D**

**Q5.a) What are the proper methods and steps for the disposal of used electronic items? 1 Ans: Explanation about any methods like: Landfilling,Acid Bath,Incineration,Recycling of e-waste,•Reuse of electronic devices (b)What are Intellectual Property Rights (IPR)? 1 Ans: IPR is a general term covering patents, copyright, trademark, industrial designs, geogra phical indications, layout design of integrated circuits, undisclosed information (trade secrets) and new plant varieties. (c)How can we recycle e-waste safely? 2 Ans: (i)Use a certified e-waste recycler. (ii) Visit civic institutions. Check with your local government, schools and (iii) universities for additional responsible recycling options.Explore retail options. (iv) Donate your electronics (d)What is meant by the term Plagiarism? 2 Ans: Plagiarism is stealing someone else's intellectual work and representing it as your own work without citing the source of information. (e)Write any two categories of cyber crime. 2 Ans: Cyber crime encompasses a wide range of activities, but these can generally be broken into two categories: •Crimes that target computer networks or devices: Such types of crimes include viruses and denial-of-service (DoS) attacks. •Crimes that use computer networks to advance other criminal activities: These types of crimes include cyber stalking, phishing and fraud or identity theft. (f)How does phishing different from eavesdropping? 2 Ans: Phishing is a fraudulent attempt to obtain sensitive information such as usernames, passwords, and credit card details (and money), often for malicious reasons, by disguising**

 **as a trustworthy entity in an electronic communication. Phishing is typically carried out by email spoofing or instant messaging, and it often directs users to enter personal information at a fake website, the look and feel of which is identical to the legitimate one and the only difference is the URL of the website in question**